## TDC Alignment for Pair Spectrometer

# Lingling Ma

10/14/12

### *Outline:*

- I. Update the procedures of reconstructing events in PS
- II. The first look at relative tagging ratio

*The steps of reconstructing events in PS* :

• Data analysis software prim ana has three subprograms to reconstruct event for PS:

1) ps GetPSOverlaps: this subprogram is used to create overlapping channels from raw data bank and filter out duplicate hits in ps detectors. In every event, make time difference between two particles which happened in two adjacent counters separately. If the time difference smaller than the coincidence signal window cut(-6.5ns,6.5ns), the two hits will be treated as one real hit that happened on the overlapping region of the two counters, and the time of this real signal will use the time of the first hit determined by geometry . If not, both these two hits are real hits Which happened on different counters. From this step, the PS counters will be convert to channels. ( like the relationship between T-counter and T-channel)

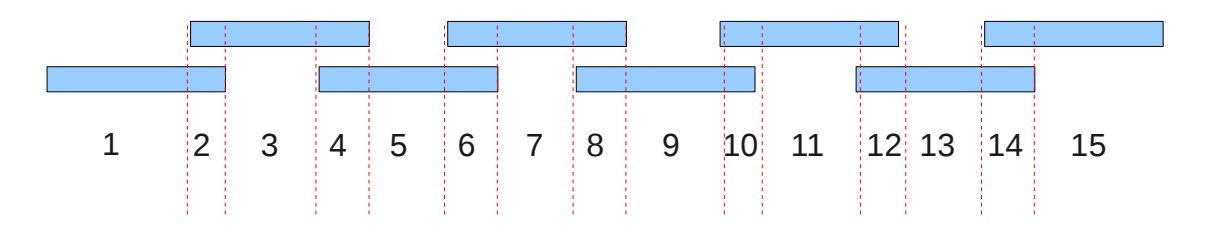

Figure 1: Distribution of PS channels

Note : 8 PS counters will be convert To 15 channels, even number is representative of overlapping part of two adjacent counters.

• 2) ps GetFBCoincidences: the subprogram is used to find time coincidence signal of front and back counters for right and left arm separately. Take left arm as an example, make time difference between two hits which are from front and back counters separately. If the time difference smaller than the coincidence signal window cut(-8ns,8ns), the two hits will be treated as one real signal (e- or e+?)that happened on the left arm. The time of the reconstructed signal is equal to the time of hit on front counters.

#### Time diff. between any of two hits from front and back counters separately for left arm

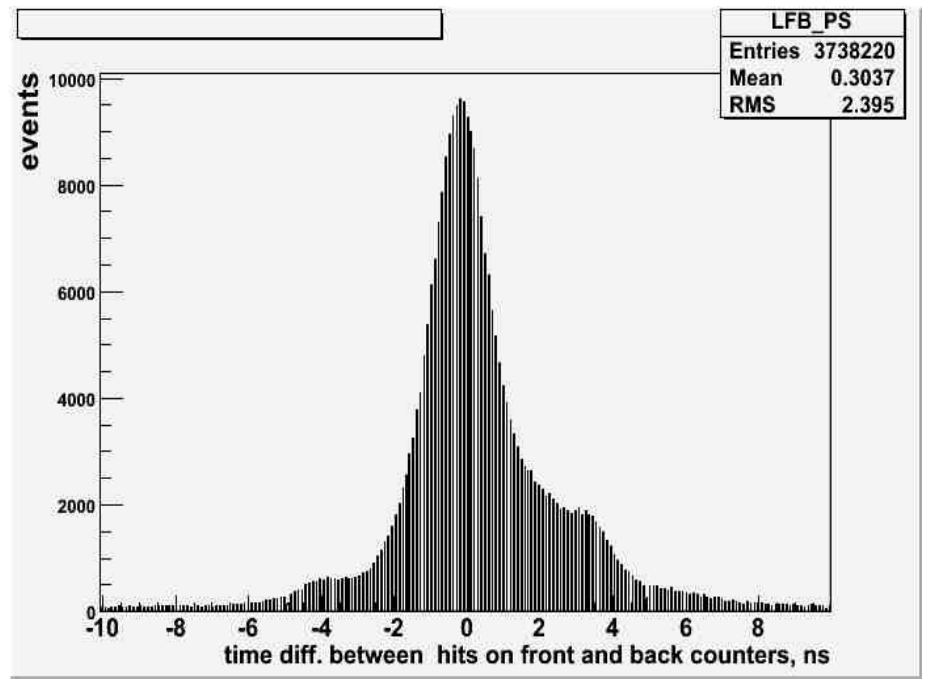

#### Time diff. between any of two hits from front and back counters separately for right arm

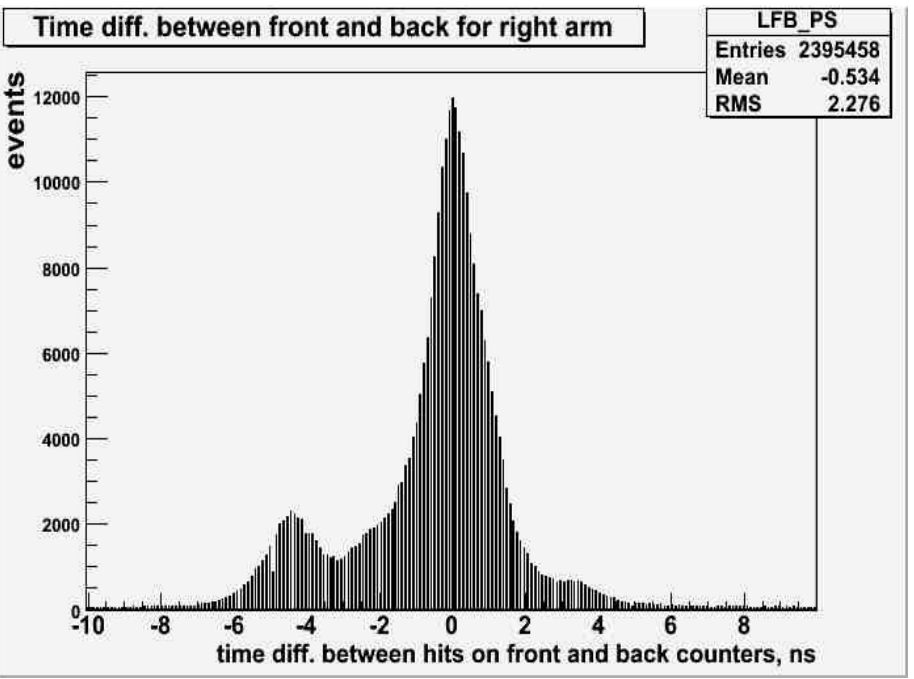

3) ps GetLRCoincidences: the subprogram is used to find time coincidence signal of right and left arm. make time difference between two hits which are from left and right arm separately. If the time difference smaller than the coincidence signal window cut(-10ns,10ns), the two hits will be treated as one pair of e-e+. The time of the reconstructed signal is equal to the time of hits from right arm. This is the final step giving the reconstructed event of PS.

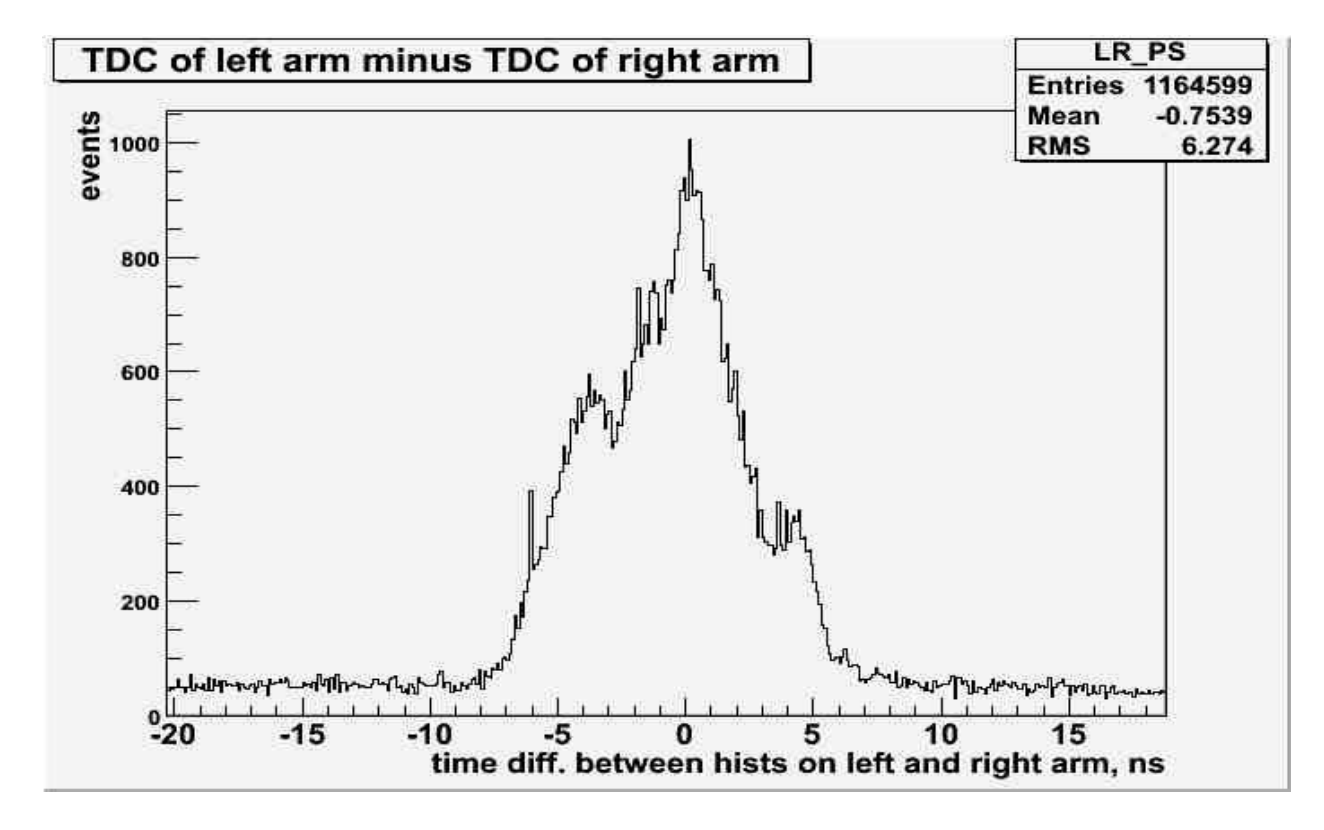

Time diff. between any of two hits from left and right arm separately

• Time different between tagger and e+e- pair

fitting function: two Gaussian  $+ 3<sup>rd</sup>$  polynomial

Time different between combined all T-counters and e+e- pair (one file of raw data,MOR trigger)

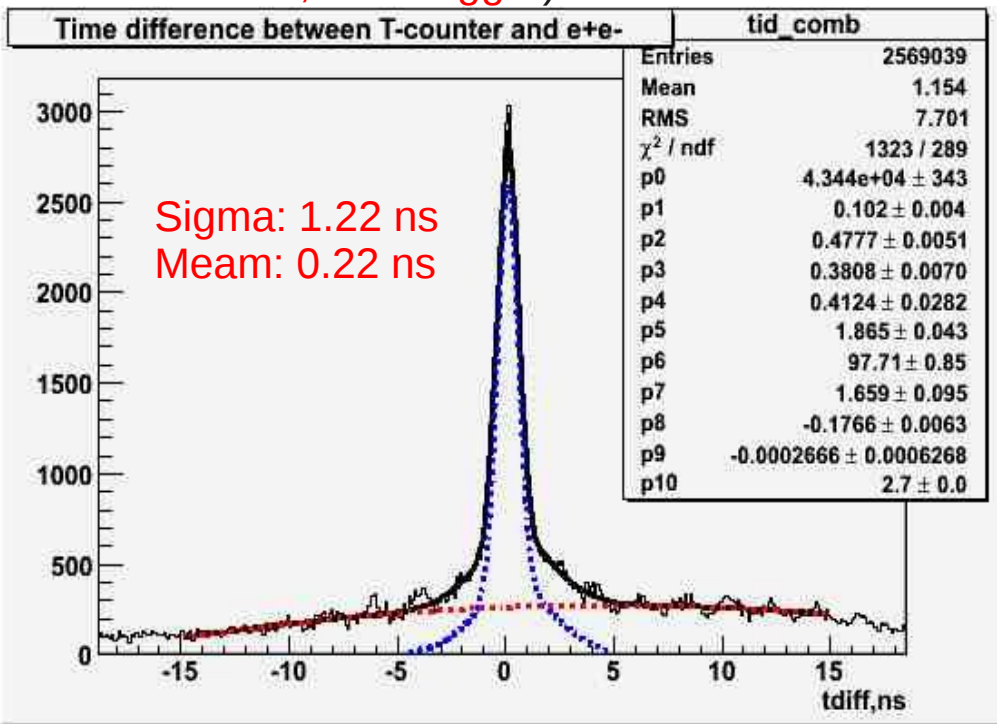

#### Time different between each T-counters and e+e- pair(raw data,MOR trigger)

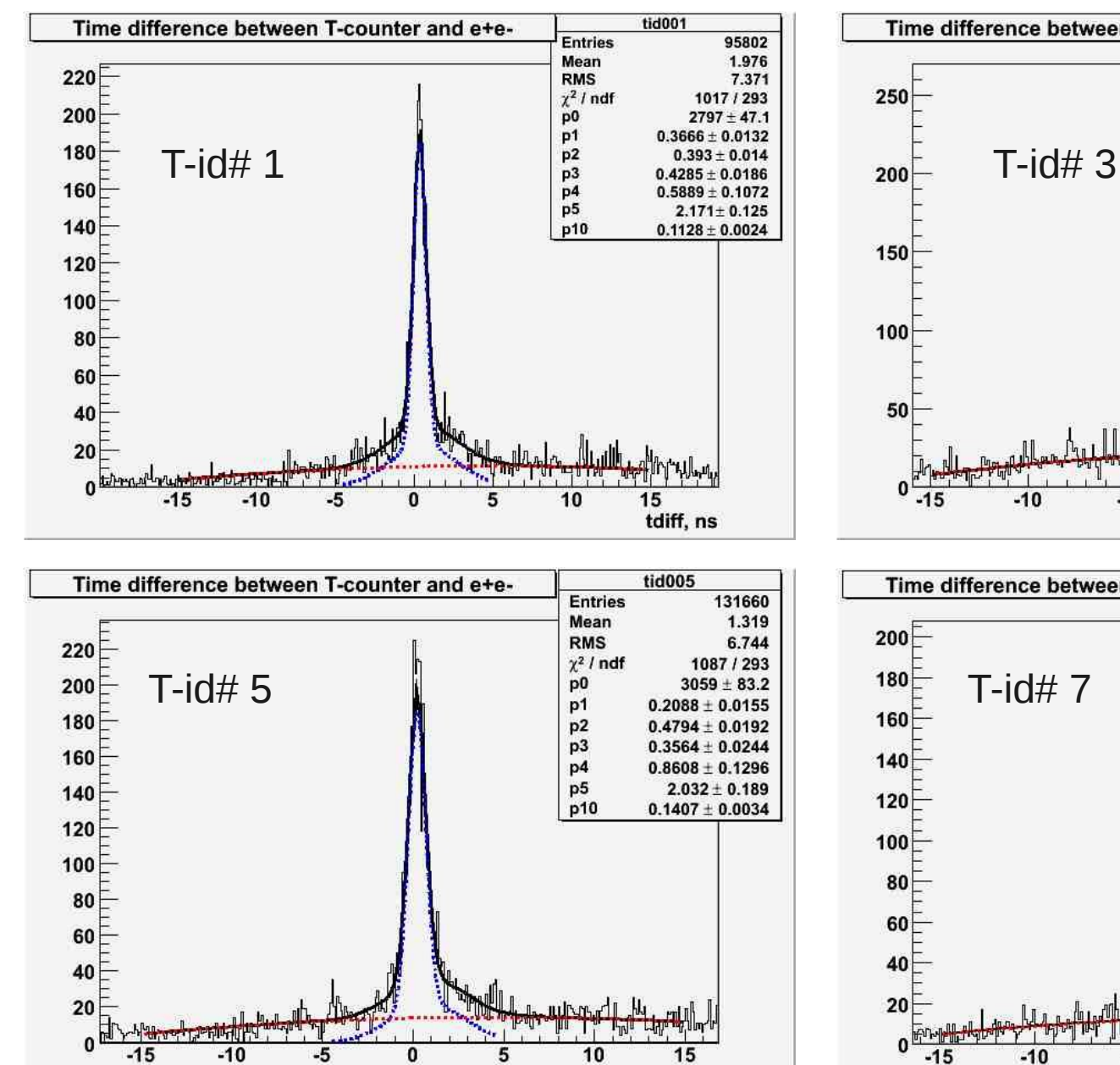

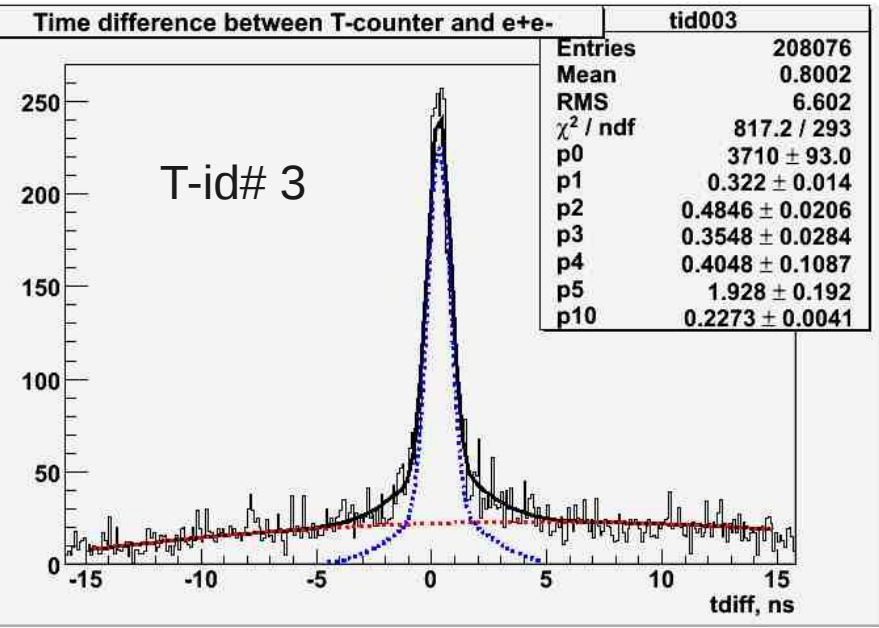

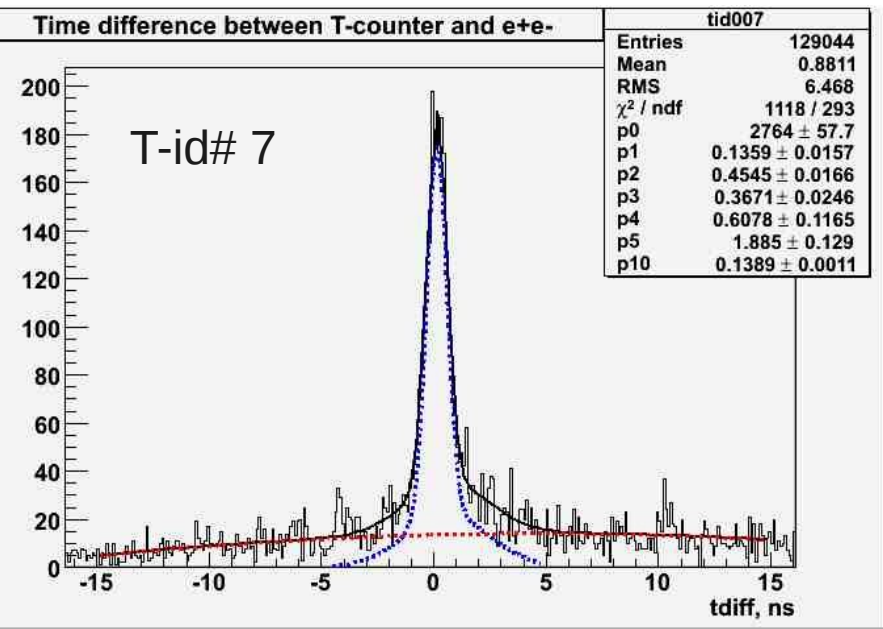

tdiff, ns

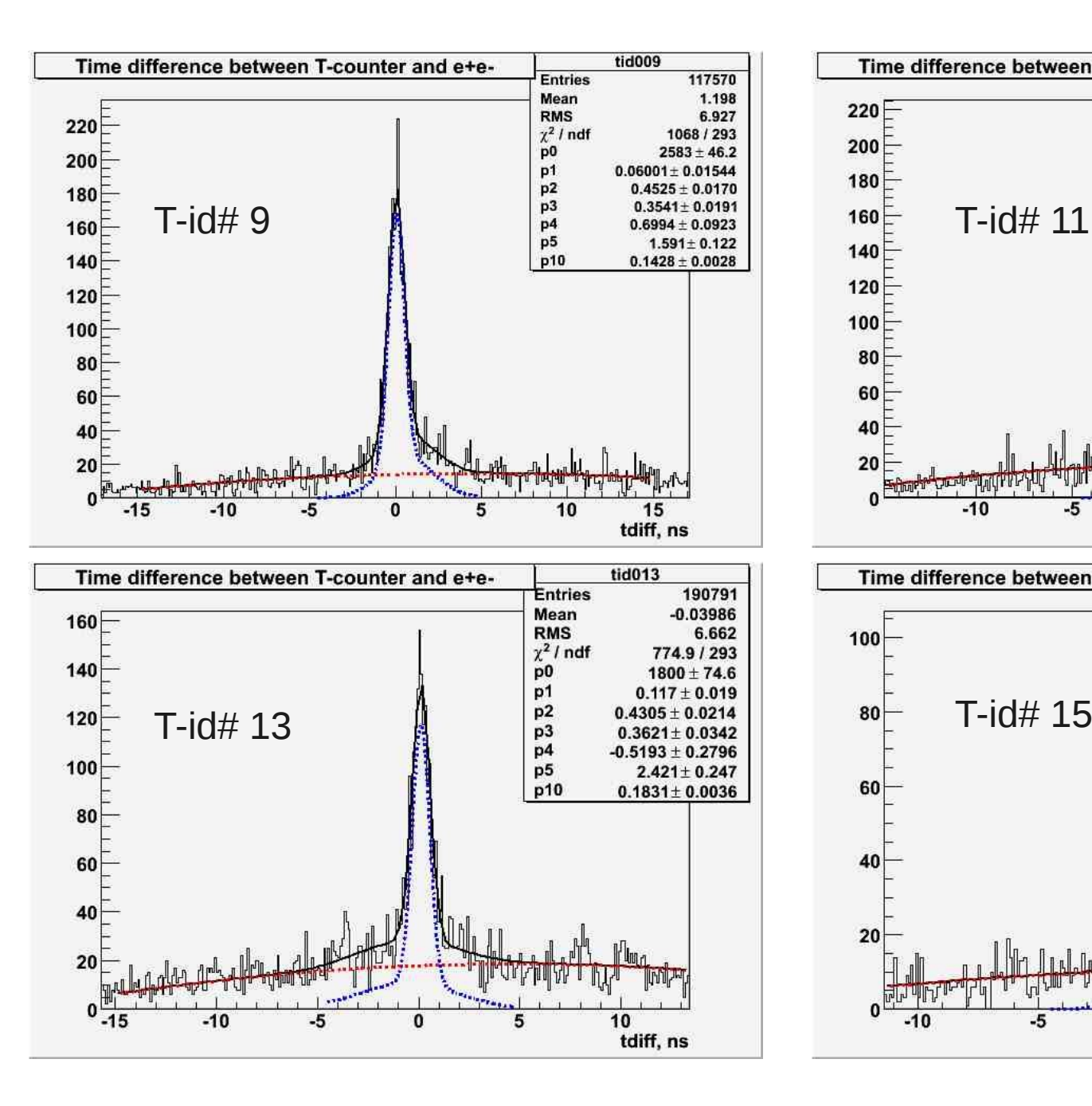

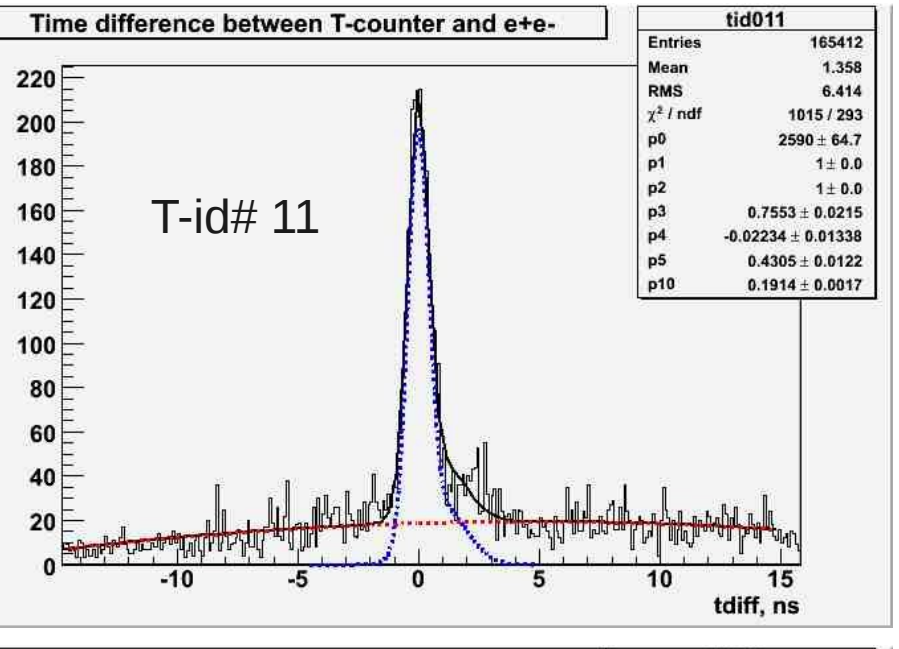

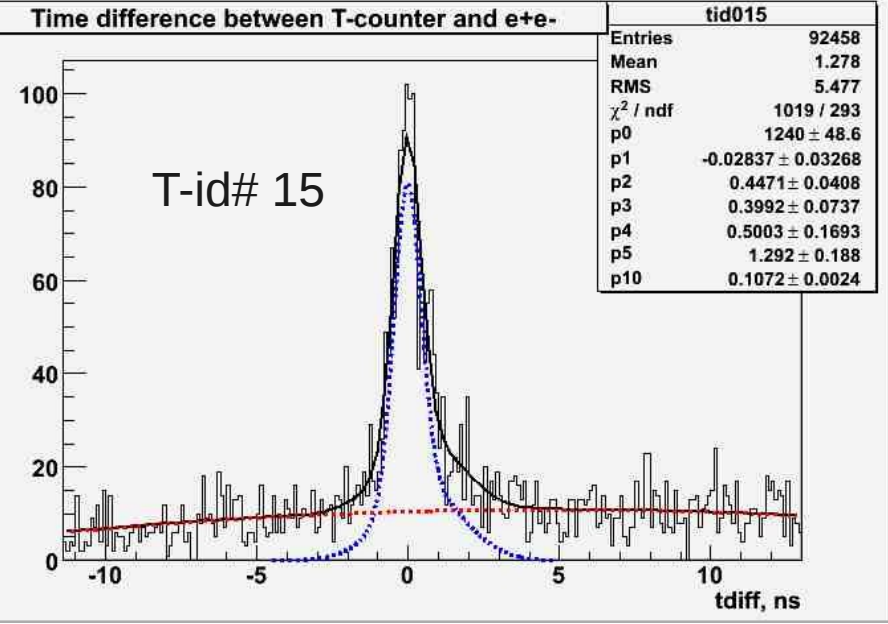

Relative tagging ratio for the first 19 T-coutners (Raw data, MOR trigger)

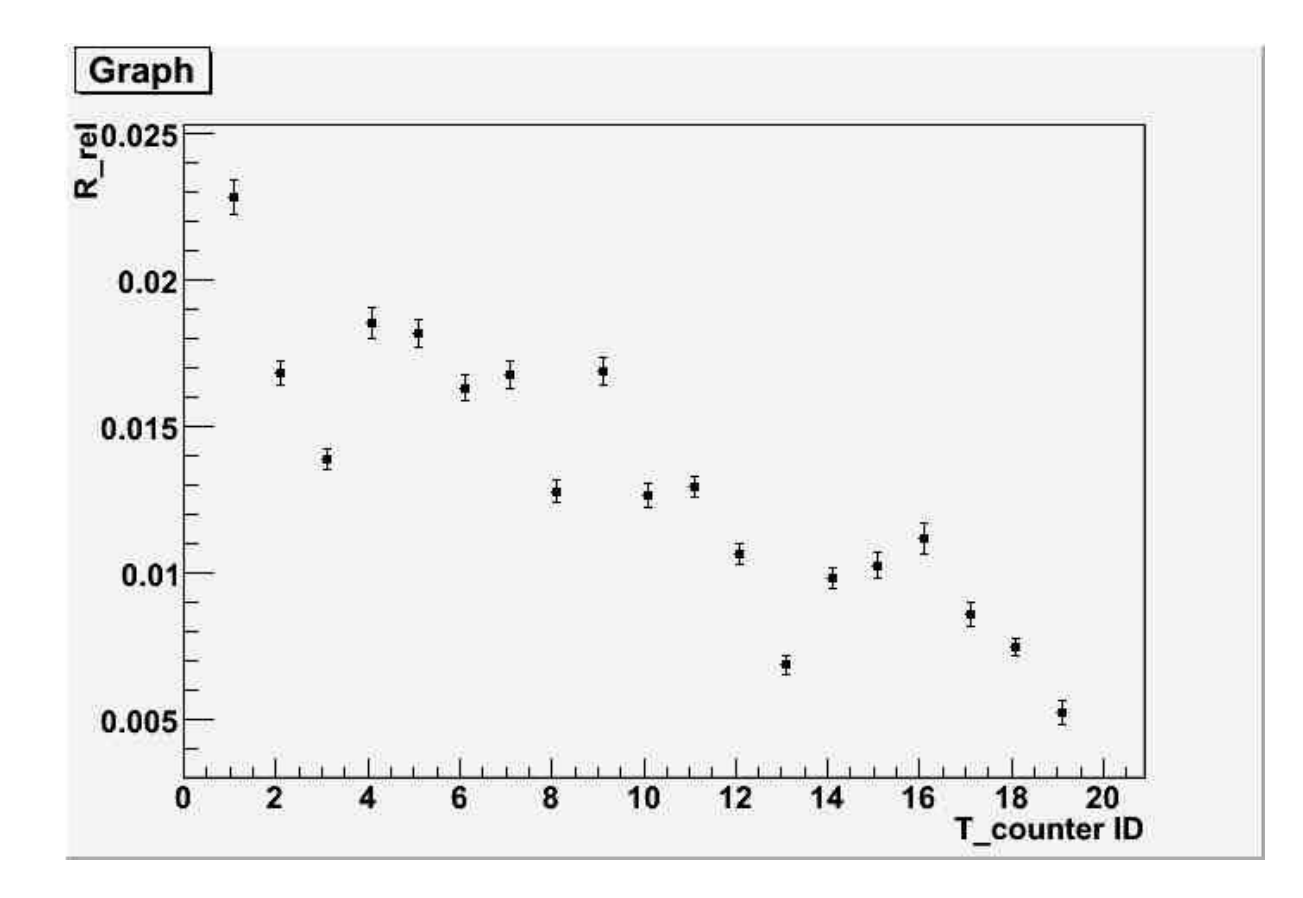